# Package 'clusterMI'

May 17, 2024

<span id="page-0-0"></span>Encoding UTF-8

Type Package

Title Cluster Analysis with Missing Values by Multiple Imputation

Version 1.1.0

Date 2024-05-17

Description Allows clustering of incomplete observations by addressing missing values using multiple imputation. For achieving this goal, the methodology consists in three steps, following Au-digier and Niang 2022 [<doi:10.1007/s11634-022-00519-1>](https://doi.org/10.1007/s11634-022-00519-1). I) Missing data imputation using dedicated models. Four multiple imputation methods are pro-

posed, two are based on joint modelling and two are fully sequential methods, as discussed in Audigier et al. (2021)  $\langle \text{doi:10.48550/arXiv.2106.04424} \rangle$ . II) cluster analysis of imputed data sets. Six clustering methods are available (distances-based or model-based), but custom methods can also be easily used. III) Partition pooling. The set of partitions is aggregated using Non-negative Matrix Factorization based method. An associated instability measure is computed by boot-

strap (see Fang, Y. and Wang, J., 2012 [<doi:10.1016/j.csda.2011.09.003>](https://doi.org/10.1016/j.csda.2011.09.003)). Among applications, this instability measure can be used to choose a number of clusters with missing values. The package also proposes several diagnostic tools to tune the number of imputed data sets, to tune the number of iterations in fully sequential imputation, to check the fit of imputation models, etc.

## License GPL-2 | GPL-3

# **Depends**  $R (= 3.5.0)$

Imports stats, graphics, parallel, mice, micemd, mclust, mix, fpc, usedist, knockoff, withr, glmnet, cluster, ClusterR, FactoMineR, diceR, NPBayesImputeCat, e1071, Rfast, cat, utils, lattice, reshape2, methods, Rcpp

#### RoxygenNote 7.3.1

Suggests knitr, rmarkdown, stargazer, VIM, missMDA, clustrd, clusterCrit, ggplot2, bookdown

VignetteBuilder knitr

# LazyData true

LinkingTo Rcpp, RcppArmadillo

<span id="page-1-0"></span>RcppModules IO\_module

NeedsCompilation yes

Author Vincent Audigier [aut, cre] (CNAM MSDMA team), Hang Joon Kim [ctb] (University of Cincinnati)

Maintainer Vincent Audigier <vincent.audigier@cnam.fr>

Repository CRAN

Date/Publication 2024-05-17 14:50:02 UTC

# R topics documented:

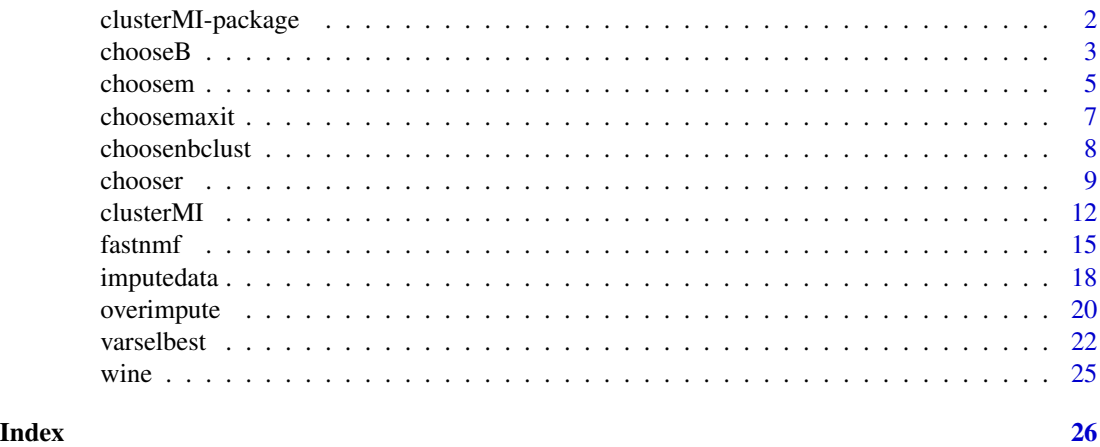

clusterMI-package *clusterMI: Cluster Analysis with Missing Values by Multiple Imputation*

#### Description

clusterMI is a R package to perform clustering with missing values. For achieving this goal, multiple imputation is used. The package offers various multiple imputation methods dedicated to clustered individuals, as discussed in Audigier et al. (2021) <arXiv:2106.04424>. In addition, it allows pooling results both in terms of partition and instability, as proposed in Audigier and Niang (2022) <doi:10.1007/s11634-022-00519-1>. Among applications, this instability measure can be used to choose a number of clusters with missing values.

#### References

Audigier, V. and Niang, N., Clustering with missing data: which equivalent for Rubin's rules? Advances in Data Analysis and Classification <doi:10.1007/s11634-022-00519-1>, 2022.

Bar-Hen, A. and Audigier, V., An ensemble learning method for variable selection: application to high dimensional data and missing values, Journal of Statistical Computation and Simulation, <doi:10.1080/00949655.2022.2070621>, 2022.

#### <span id="page-2-0"></span> $chooseB$  3

Audigier, V., Niang, N., & Resche-Rigon, M. (2021). Clustering with missing data: which imputation model for which cluster analysis method?. arXiv preprint <arXiv:2106.04424>.

Fang, Y. and Wang, J., Selection of the number of clusters via the bootstrap method. Computational Statistics and Data Analysis, 56, 468-477 <doi:10.1016/j.csda.2011.09.003> 2012.

#### Examples

```
data(wine)
require(parallel)
set.seed(123456)
ref <- wine$cult
nb.clust <- 3
wine.na <- wine
wine.na$cult <- NULL
wine.na <- as.matrix(wine.na)
wine.na[sample(seq(length(wine.na)), size = ceiling(length(wine.na)/3))] <- NA
# imputation
m <- 5 # number of imputed data sets. Should be larger in practice
res.imp \leq imputedata(data.na = wine.na, nb.clust = nb.clust, m = m)
# cluster analysis by kmeans and pooling
nnodes <- 2 # Number of CPU cores for parallel computing
res.pool <- clusterMI(res.imp, nnodes = nnodes)
res.pool$instability
table(ref, res.pool$part)
# choice of nb.clust
res.nbclust <- choosenbclust(res.pool)
res.nbclust$nb.clust
```
chooseB *Diagnostic plot for the number of iterations used in the varselbest function*

#### Description

chooseB plots the proportion of times an explanatory variable is selected according to the number of iterations (B).

#### 4 choose B

#### Usage

```
chooseB(
  res.varselbest,
  gridB = NULL,xlim = NULL,plotvars = NULL,
  cex = 0.2,
  type = "b",
  xlab = "B",ylab = "proportion",
  graph = TRUE,
 pch = 16)
```
# Arguments

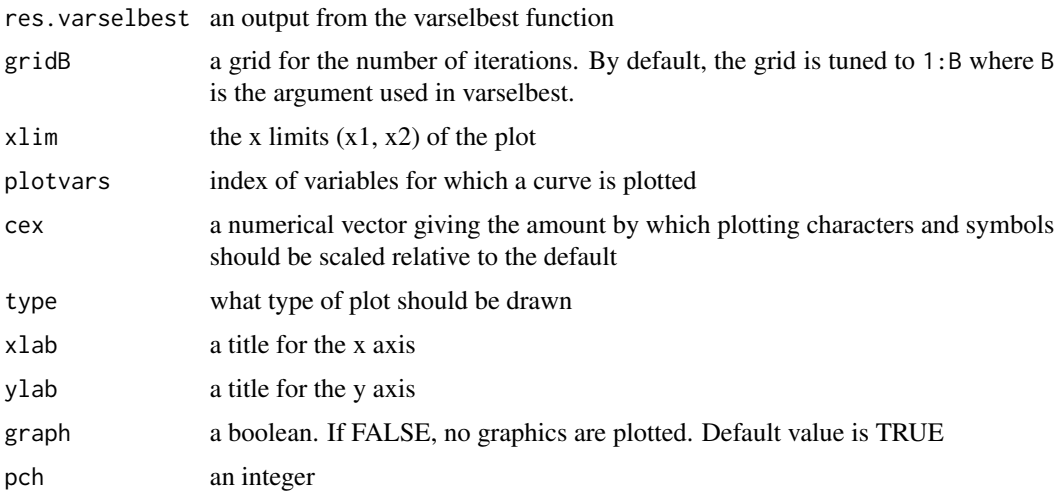

#### Details

varselbest performs variable selection on random subsets of variables and, then, combines them to recover which explanatory variables are related to the response, following Bar-Hen and Audigier (2022) <doi:10.1080/00949655.2022.2070621>. More precisely, the outline of the algorithm are as follows: let consider a random subset of sizeblock among p variables. Then, any selection variables scheme can be applied. By resampling B times, a sample of size sizeblock among the p variables, we may count how many times a variable is considered as significantly related to the response and how many times it is not. The number of iterations B should be large so that the proportion of times a variable is selected becomes stable. chooseB plots the values of proportion according to the number of iterations.

#### Value

a list of matrices where each row corresponds to the vector of proportions (for all explanatory variables) obtained for a given value of B

#### <span id="page-4-0"></span>choosem 5

#### References

Bar-Hen, A. and Audigier, V., An ensemble learning method for variable selection: application to high dimensional data and missing values, Journal of Statistical Computation and Simulation, <doi:10.1080/00949655.2022.2070621>, 2022.

#### See Also

[varselbest](#page-21-1)

# Examples

data(wine)

```
require(parallel)
ref <- wine$cult
nb.clust <- 3
wine.na<-wine
wine.na$cult <- NULL
wine.na <- as.matrix(wine.na)
wine.na[sample(seq(length(wine.na)), size = ceiling(length(wine.na)/3))] <- NA
```

```
nnodes <- 2 # Number of CPU cores for parallel computing
B <- 80 # Number of iterations for variable selection
```
# variable selection

```
res.varsel <- varselbest(data.na = wine.na,
                        listvar = "alco",
                        B = B,
                        nnodes = nnodes,
                        nb.clust = nb.clust,
                        graph = FALSE)
# convergence
res.chooseB <- chooseB(res.varsel)
```
choosem *Graphical investigation for the number of datasets generated by multiple imputation*

#### Description

For an object generated by the function clusterMI, the choosem function browses the sequence of the contributory partitions and computes the consensus partition at each step. Then, the rand index between successive consensus partitions is plotted.

#### Usage

```
choosem(output, graph = TRUE, modes = 1)
```
#### <span id="page-5-0"></span>Arguments

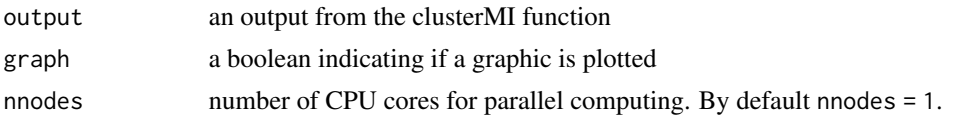

#### Details

The number of imputed datasets (m) should be sufficiently large to improve the partition accuracy. The choosem function can be used to check if this number is suitable. This function computes the consensus partition by considering only the first imputed datasets. By this way, a sequence of m consensus partitions is obtained. Then, the rand index between successive partitions is computed and reported in a graph. The rand index measures the proximity between two partitions. If the rand index between the last consensus partitions of the sequence reaches its maximum values (1), then it means last imputed dataset does not modify the consensus partition. Consequently, the number of imputed datasets can be considered as sufficiently large.

#### Value

A list of two objects

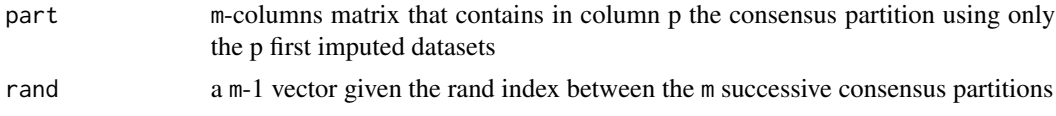

# References

Audigier, V. and Niang, N., Clustering with missing data: which equivalent for Rubin's rules? Advances in Data Analysis and Classification <doi:10.1007/s11634-022-00519-1>, 2022.

# See Also

[clusterMI](#page-11-1), [imputedata](#page-17-1)

#### Examples

data(wine)

```
set.seed(123456)
ref <- wine$cult
nb.clust <- 3
wine.na <- wine
wine.na$cult <- NULL
wine.na <- as.matrix(wine.na)
wine.na[sample(seq(length(wine.na)), size = ceiling(length(wine.na)/3))] <- NA
#imputation
m <- 5 # number of imputed data sets. Should be larger in practice
res.imp <- imputedata(data.na = wine.na, nb.clust = nb.clust, m = m)
```
#pooling

# <span id="page-6-0"></span>choosemaxit 7

```
nnodes <- 2 # number of CPU cores for parallel computing
res.pool <- clusterMI(res.imp, instability = FALSE, nnodes = nnodes)
res.choosem <- choosem(res.pool)
```
<span id="page-6-1"></span>choosemaxit *Diagnostic plot for the number of iterations used in sequential imputation methods*

# Description

The choosemaxit function plots the within and between variance for each variable (specified in plotvars) against the iteration number for each of the replications (specified in plotm).

#### Usage

```
choosemaxit(
 output,
 plotvars = NULL,
 plotm = 1:5,
 cex = 0.3,
 pch = 16,
  type = "b",
 xlab = "iterations",
 ylab = "var",
 layout = NULL
)
```
# Arguments

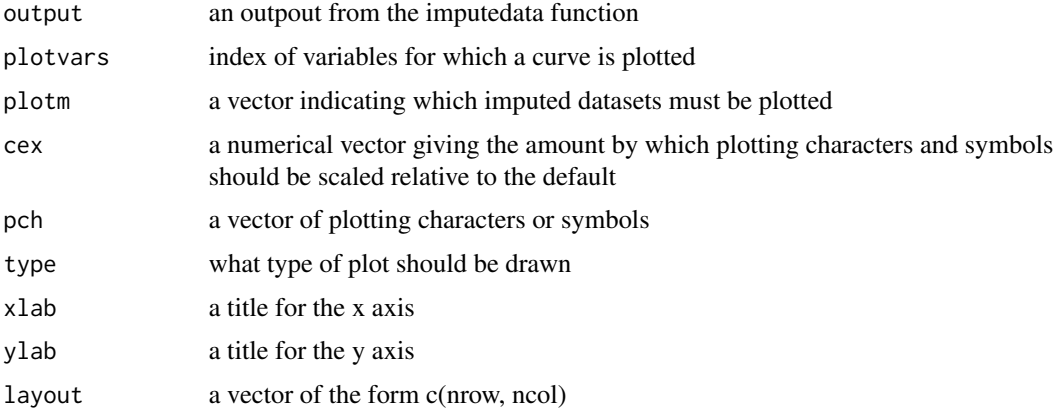

# Value

No return value

# Examples

```
data(wine)
set.seed(123456)
wine.na <- wine
wine.na$cult <- NULL
wine.na <- as.matrix(wine.na)
wine.na[sample(seq(length(wine.na)), size = ceiling(length(wine.na)/3))] <- NA
nb.clust <- 3 # number of clusters
m <- 3 # number of imputed data sets
maxit <- 50 # number of iterations for FCS imputation
res.imp <- imputedata(data.na = wine.na, method = "FCS-homo",
                     nb.clust = nb.clust, m = m, maxit = maxit)
choosemaxit(res.imp, cex = .7)
```
<span id="page-7-1"></span>choosenbclust *Tune the number of clusters according to the partition instability*

#### Description

choosenbclust reports the cluster instability according to the number of clusters chosen.

#### Usage

```
choosenbclust(output, grid = 2:5, graph = TRUE, verbose = TRUE, nnodes = NULL)
```
## Arguments

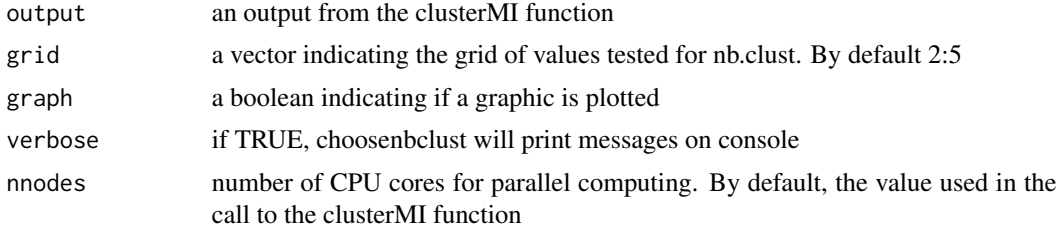

#### Details

The choosenbclust function browses a grid of values for the number of clusters and for each one imputes the data and computes the instability.

# Value

a list of two objects

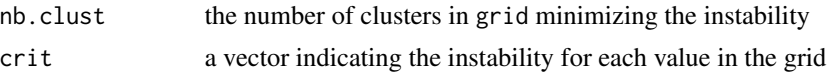

<span id="page-7-0"></span>

#### <span id="page-8-0"></span>chooser 9

# References

Audigier, V. and Niang, N., Clustering with missing data: which equivalent for Rubin's rules? Advances in Data Analysis and Classification <doi:10.1007/s11634-022-00519-1>, 2022.

#### See Also

[imputedata](#page-17-1)

#### Examples

data(wine)

```
require(parallel)
set.seed(123456)
ref <- wine$cult
nb.clust <- 3
wine.na <- wine
wine.na$cult <- NULL
wine.na <- as.matrix(wine.na)
wine.na[sample(seq(length(wine.na)), size = ceiling(length(wine.na)/3))] <- NA
# imputation
res.imp <- imputedata(data.na=wine.na, nb.clust = nb.clust, m = 5)
# pooling
nnodes <- 2 # number of CPU cores for parallel computing
res.pool <- clusterMI(res.imp, nnodes = nnodes, instability = FALSE)
# choice of nb.clust
choosenbclust(res.pool)
```
chooser *Kfold cross-validation for specifying threshold r*

#### Description

chooser returns a list specifying the optimal threshold r for each outcome as well as the associated set of explanatory variables selected, and the cross-validation errror for each value of the grid

# Usage

```
chooser(
  res.varsel,
  K = 10,
  seed = 12345,listvar = NULL,
```
10 chooser and the choice of the choice of the choice of the choice of the choice of the choice of the choice of the choice of the choice of the choice of the choice of the choice of the choice of the choice of the choice

```
grid.r = seq(0, 1, 1/1000),
graph = TRUE,printflag = TRUE,
nb.clust = NULL,
nnodes = NULL,
sizeblock = NULL,
method.select = NULL,
B = NULL,modelNames = NULL,
nbvarused = NULL,
path.outfile = NULL
```
# Arguments

 $\mathcal{E}$ 

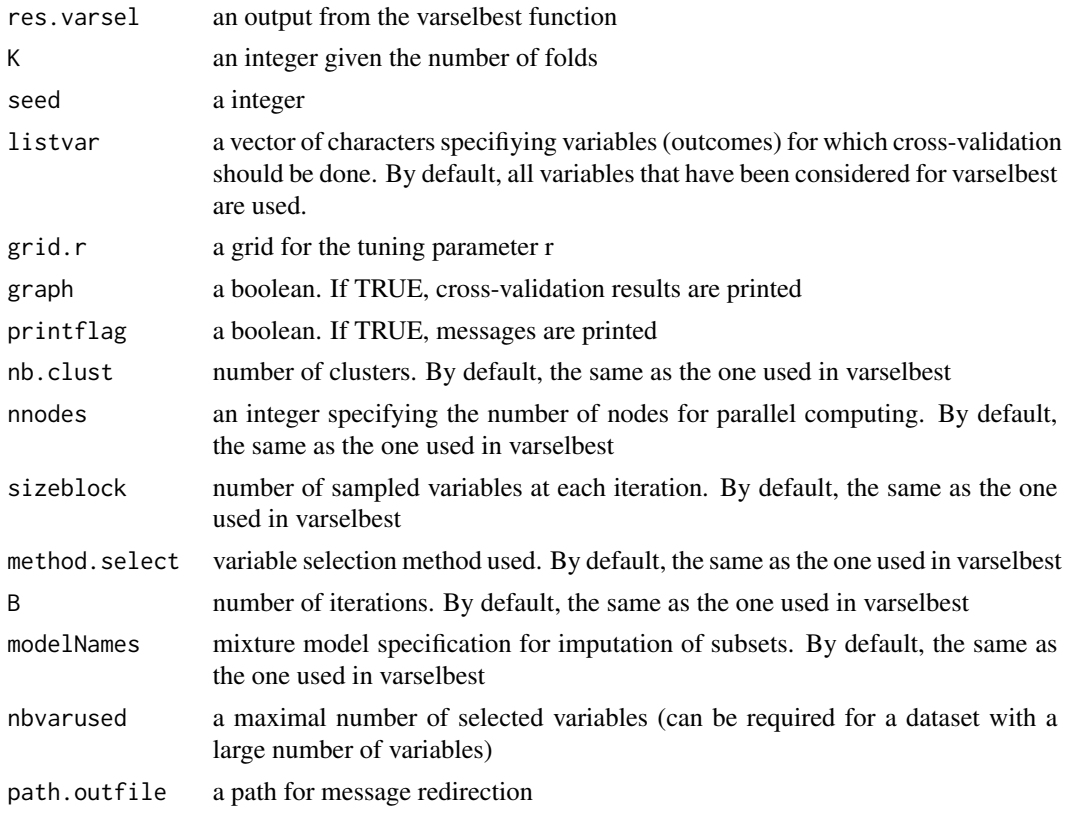

# Details

varselbest performs variable selection on random subsets of variables and, then, combines them to recover which explanatory variables are related to the response. More precisely, the outline of the algorithm are as follows: let consider a random subset of sizeblock among p variables. By choosing sizeblock small, this subset is low dimensional, allowing treatment of missing values by standard imputation method for clustered individuals. Then, any selection variable scheme can be applied (lasso, stepwise and knockoff are proposed by tuning the method.select argument). By

#### chooser and the chooser in the choose in the choose in the choose in the choose in the choose in the choose in the choose in the choose in the choose in the choose in the choose in the choose in the choose in the choose in

resampling B times, a sample of size sizeblock among the p variables, we may count how many times, a variable is considered as significantly related to the response and how many times it is not. We need to define a threshold (r) to conclude if a given variable is significantly related to the response. chooser aims at finding the optimal value for the threshold r using Kfold cross-validation.

#### Value

A list where each object refers to an outcome variable called in the listvar argument. Each element is composed of three objects

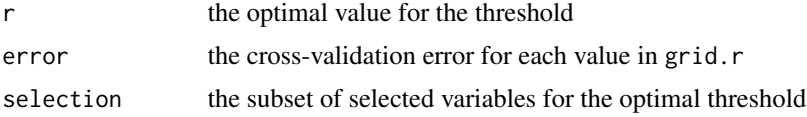

#### References

Bar-Hen, A. and Audigier, V., An ensemble learning method for variable selection: application to high dimensional data and missing values, Journal of Statistical Computation and Simulation, <doi:10.1080/00949655.2022.2070621>, 2022.

Schafer, J. L. (1997) Analysis of Incomplete Multivariate Data. Chapman & Hall, Chapter 9.

## Examples

```
data(wine)
```

```
require(parallel)
set.seed(123456)
ref <- wine$cult
nb.clust <- 3
wine.na <- wine
wine.na$cult <- NULL
wine.na <- as.matrix(wine.na)
wine.na[sample(seq(length(wine.na)), size = ceiling(length(wine.na)/3))] <- NA
nnodes <- 2 # parallel::detectCores()
B <- 100 # Number of iterations
m <- 5 # Number of imputed data sets
# variables selection for incomplete variable "alco"
listvar <- "alco"
res.varsel <- varselbest(data.na = wine.na,
                         nb.clust = nb.clust,
                         listvar = listvar,
                         B = B,
                         nnodes = nnodes)
#predictormatrix with the default threshold value
predictmat <- res.varsel$predictormatrix
```
# r optimal and associated predictor matrix

<span id="page-11-0"></span>12 clusterMI

```
res.chooser <- chooser(res.varsel = res.varsel)
thresh <- res.chooser[[listvar]]$r
predictmat[listvar,res.varsel$proportion[listvar,]<thresh]<-0
# imputation
res.imp.select <- imputedata(data.na = wine.na, method = "FCS-homo",
                     nb.clust = nb.clust, predictmat = predictmat, m = m)
```
<span id="page-11-1"></span>

clusterMI *Cluster analysis and pooling after multiple imputation*

#### Description

From a list of imputed datasets clusterMI performs cluster analysis on each imputed data set, estimates the instability of each partition using bootstrap (following Fang, Y. and Wang, J., 2012 <doi:10.1016/j.csda.2011.09.003>) and pools results as proposed in Audigier and Niang (2022) <doi:10.1007/s11634-022-00519-1>.

#### Usage

```
clusterMI(
  output,
  method.clustering = "kmeans",
  method.consensus = "NMF",
  scaling = TRUE,
  nb.clust = NULL,
  Cboot = 50,
  method.agnes = "average",
  modelNames = NULL,
  modelName.hc = "VVV",
  nstart.kmeans = 100,
  iter.max.kmeans = 10,
  m. cmeans = 2,
  samples.clara = 500,
  nnodes = 1,
  instability = TRUE,
  verbose = TRUE,
  nmf.threshold = 10^(-5),
  nmf.nstart = 100,
  nmf.early_stop_iter = 10,
  nmf.initializer = "random",
  nmf.batch_size = NULL,
  nmf.iter.max = 50)
```
#### $clusterMI$  13

# Arguments

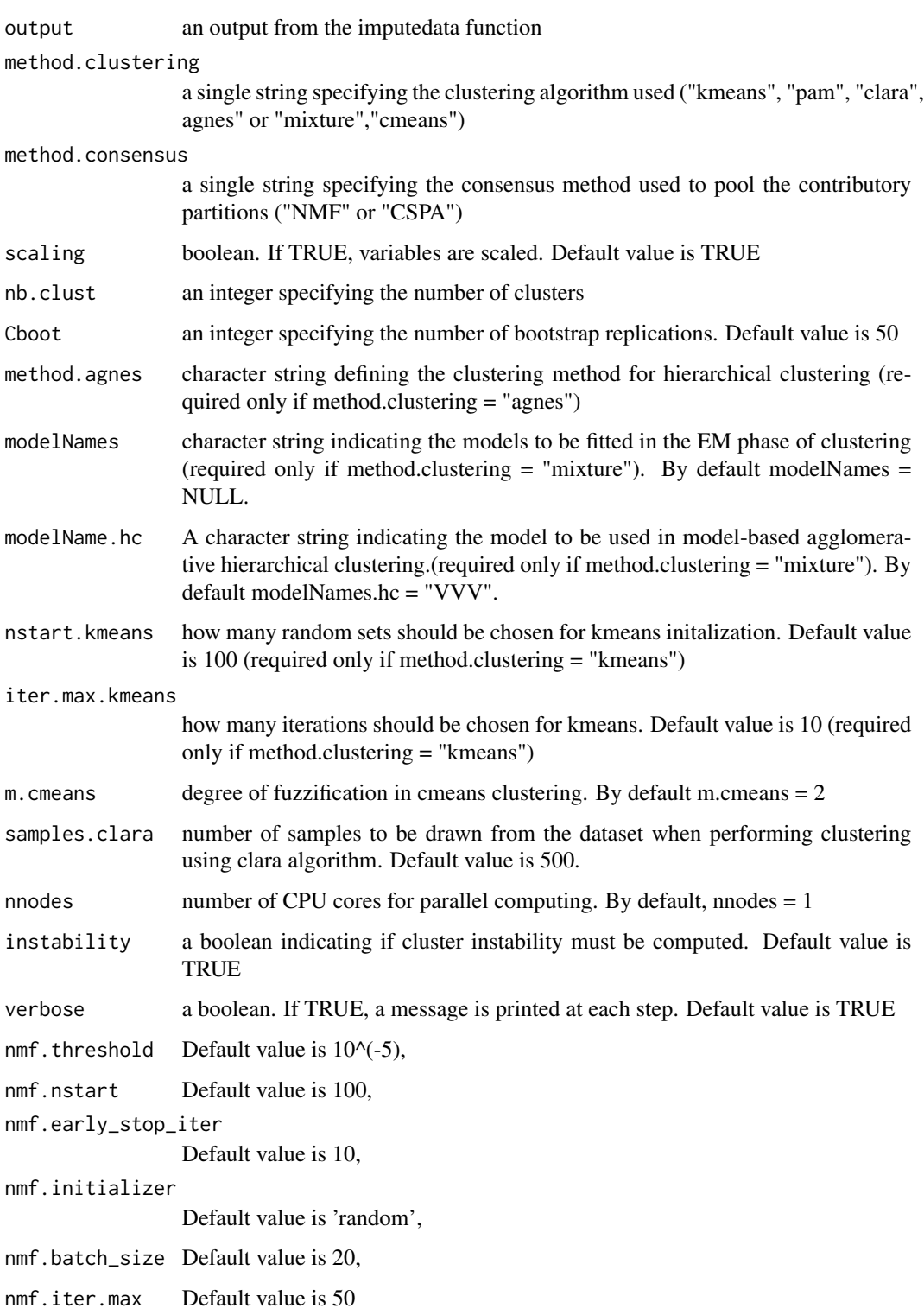

# <span id="page-13-0"></span>Details

clusterMI performs cluster analysis (according to the method.clustering argument) and pooling after multiple imputation. For achieving this goal, the clusterMI function uses as an input an output from the imputedata function and then

- 1. applies the cluster analysis method on each imputed data set
- 2. pools contributory partitions using non-negative matrix factorization
- 3. computes the instability of each partition by bootstrap
- 4. computes the total instability

Step 1 can be tuned by specifying the cluster analysis method used (method.clustering argument). If method.clustering = "kmeans" or "pam", then the number of clusters can be specified by tuning the nb.clust argument. By default, the same number as the one used for imputation is used. The number of random initializations can also be tuned through the nstart.kmeans argument. If method.clustering = "agnes" (hierarchical clustering), the method used can be specified (see [agnes](#page-0-0)). By default "average" is used. Furthermore, the number of clusters can be specified, but it can also be automatically chosen if  $nb$ . Clust < 0. If method. clustering = "mixture" (model-based clustering using gaussian mixture models), the model to be fitted can be tuned by modifying the modelNames argument (see [Mclust](#page-0-0)). If method.clustering = "cmeans" (clustering using the fuzzy c-means algorithm), then the fuzziness parameter can be modfied by tuning them.cmeans argument. By default, m.cmeans = 2.

Step 2 performs consensus clustering by Non-Negative Matrix Factorization, following Li and Ding (2007) <doi:10.1109/ICDM.2007.98>.

Step 3 applies the [nselectboot](#page-0-0) function on each imputed data set and returns the instability of each cluster obtained at step 1. The method is based on bootstrap sampling, followong Fang, Y. and Wang, J. (2012) <doi:10.1016/j.csda.2011.09.003>. The number of iterations can be tuned using the Cboot argument.

Step 4 averages the previous instability measures given a within instability (Ubar), computes a between instability (B) and a total instability  $(T = B + Ubar)$ . See Audigier and Niang (2022) <doi:10.1007/s11634-022-00519-1> for details.

All steps can be performed in parallel by specifying the number of CPU cores (nnodes argument). Steps 3 and 4 are more time consuming. To compute only steps 1 and 2 use instability = FALSE.

#### Value

A list with three objects

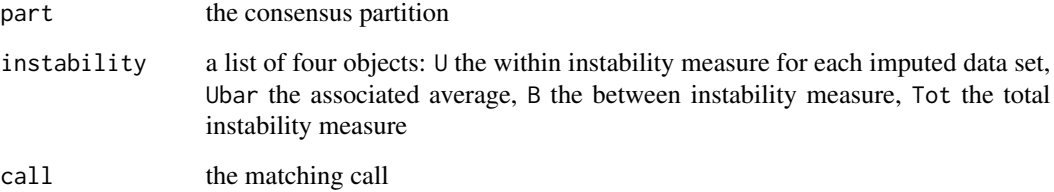

#### <span id="page-14-0"></span>fastnmf that the state of the state of the state of the state of the state of the state of the state of the state of the state of the state of the state of the state of the state of the state of the state of the state of t

#### References

Audigier, V. and Niang, N. (2022) Clustering with missing data: which equivalent for Rubin's rules? Advances in Data Analysis and Classification <doi:10.1007/s11634-022-00519-1>

Fang, Y. and Wang, J. (2012) Selection of the number of clusters via the bootstrap method. Computational Statistics and Data Analysis, 56, 468-477. <doi:10.1016/j.csda.2011.09.003>

T. Li, C. Ding, and M. I. Jordan (2007) Solving consensus and semi-supervised clustering problems using nonnegative matrix factorization. In Proceedings of the 2007 Seventh IEEE International Conference on Data Mining, ICDM'07, page 577-582, USA. IEEE Computer Society. <doi:10.1109/ICDM.2007.98>

#### See Also

[agnes](#page-0-0), [nselectboot](#page-0-0), [Mclust](#page-0-0), [imputedata](#page-17-1), [cmeans](#page-0-0)

#### Examples

```
data(wine)
```

```
require(parallel)
set.seed(123456)
ref <- wine$cult
nb.clust <- 3
m <- 5 # number of imputed data sets. Should be larger in practice
wine.na <- wine
wine.na$cult <- NULL
wine.na <- as.matrix(wine.na)
wine.na[sample(seq(length(wine.na)), size = ceiling(length(wine.na)/3))] <- NA
#imputation
res.imp <- imputedata(data.na = wine.na, nb.clust = nb.clust, m = m)
#analysis by kmeans and pooling
nnodes <- 2 # parallel::detectCores()
res.pool <- clusterMI(res.imp, nnodes = nnodes)
```
res.pool\$instability table(ref, res.pool\$part)

fastnmf *Consensus clustering using non-negative matrix factorization*

#### Description

From a list of partitions fastnmf pools partition as proposed in Li and Ding (2007) <doi:10.1109/ICDM.2007.98>.

#### 16 fastnmt

# Usage

```
fastnmf(
  listpart,
  nb.clust,
  threshold = 10^*(-5),
 printflag = TRUE,
 nstart = 100,
  early_stop_iter = 10,
  initializer = "random",
  batch_size = NULL,
  iter.max = 50)
```
# Arguments

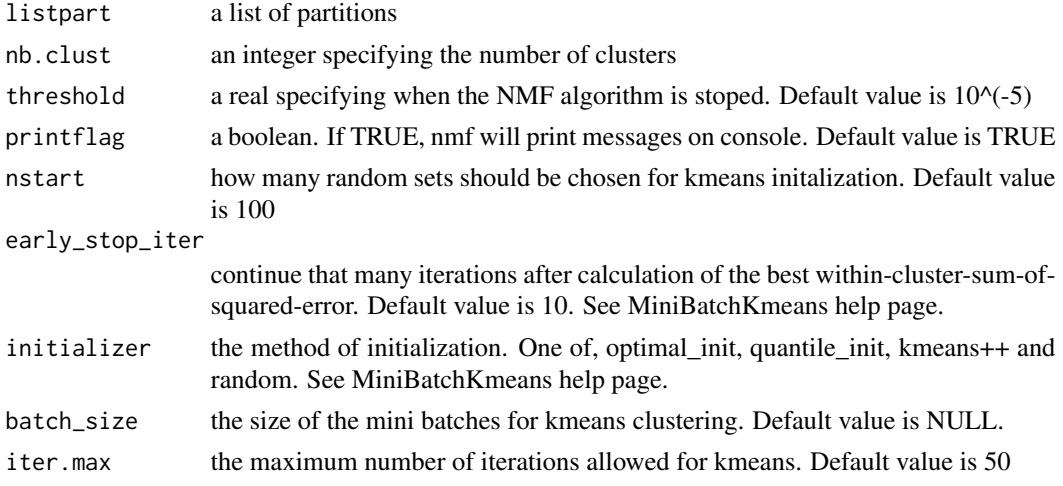

# Details

fastnmf performs consensus clustering using non-negative matrix factorization following Li and Ding (2007) <doi:10.1109/ICDM.2007.98>. The set of partitions that are aggregated needs to be given as a list where each element is a vector of numeric values. Note that the number of classes for each partition can vary. The number of classes for the consensus partition should be given using the nb.clust argument. The NMF algorithm is iterative and required an initial partition. This latter is based on kmeans clustering on the average of connectivity matrices. If batchsize is NULL, then kmeans clustering is performed using nstart initial values and iter.max iterations. Otherwise, Mini Batch Kmeans is used. This algorithm could be faster than kmeans if the number of invididuals is large.

# Value

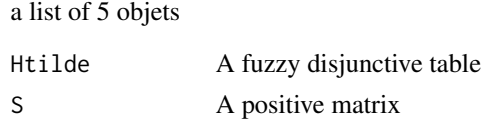

#### <span id="page-16-0"></span>fastnmf that the contract of the contract of the contract of the contract of the contract of the contract of the contract of the contract of the contract of the contract of the contract of the contract of the contract of t

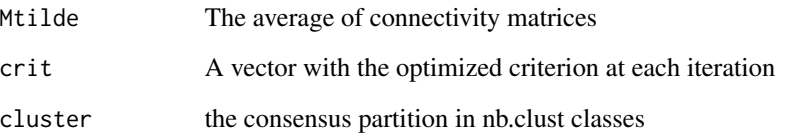

# References

T. Li, C. Ding, and M. I. Jordan (2007) Solving consensus and semi-supervised clustering problems using nonnegative matrix factorization. In Proceedings of the 2007 Seventh IEEE International Conference on Data Mining, ICDM'07, page 577-582, USA. IEEE Computer Society. <doi:10.1109/ICDM.2007.98>

# See Also

[kmeans](#page-0-0) [MiniBatchKmeans](#page-0-0)

#### Examples

```
data(wine)
require(clustrd)
set.seed(123456)
ref <- wine$cult
nb.clust <- 3
m <- 3 # number of imputed data sets. Should be larger in practice
wine.na <- wine
wine.na$cult <- NULL
wine.na <- as.matrix(wine.na)
wine.na[sample(seq(length(wine.na)), size = ceiling(length(wine.na)/3))] <- NA
#imputation
res.imp <- imputedata(data.na = wine.na, nb.clust = nb.clust, m = m)
#analysis using reduced kmeans
## apply the cluspca function on each imputed data set
res.ana.rkm <- lapply(res.imp$res.imp,
                      FUN = cluspca,
                      nclus = nb.clust,
                     ndim = 2,
                      method= "RKM")
## extract the set of partitions (under "list" format)
res.ana.rkm <-lapply(res.ana.rkm,"[[","cluster")
# pooling by NMF
res.pool.rkm <- fastnmf(res.ana.rkm, nb.clust = nb.clust)$clust
```
<span id="page-17-1"></span><span id="page-17-0"></span>

# Description

imputedata returns a list of imputed datasets by using imputation methods dedicated to individuals clustered in (unknown) groups

# Usage

```
imputedata(
 data.na,
 method = "JM-GL",nb.clust = NULL,
 m = 20,
 maxit = 50,
 Lstart = 100,
 L = 20,
 method.mice = NULL,
 predictmat = NULL,
 verbose = TRUE,
  seed = 1234,
 bootstrap = FALSE
)
```
#### Arguments

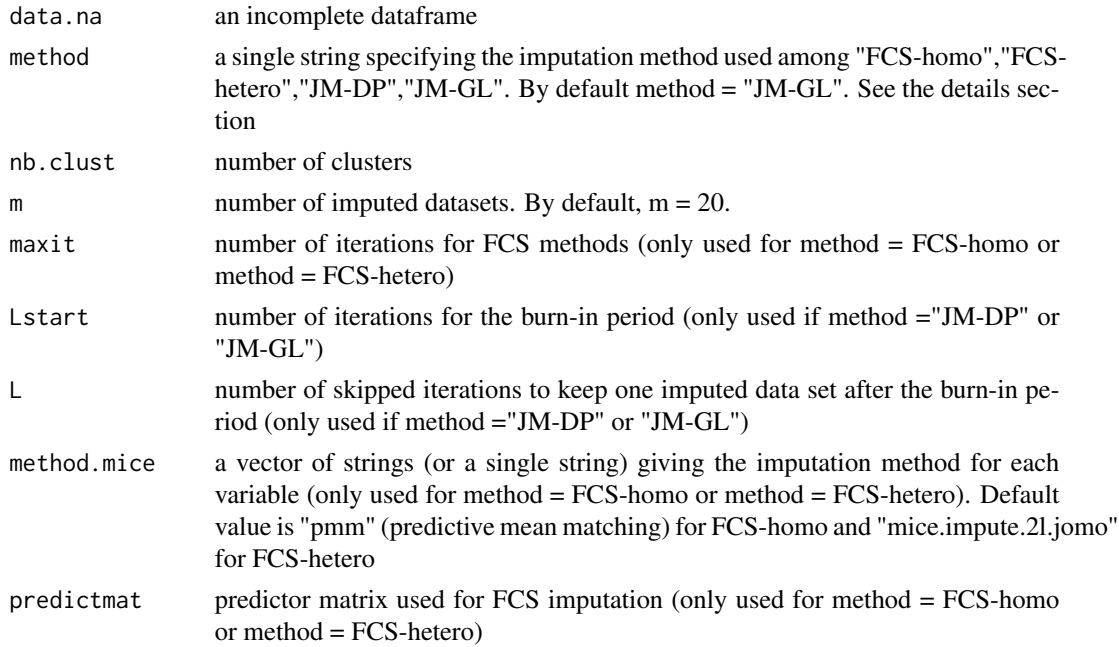

#### <span id="page-18-0"></span>imputedata 19

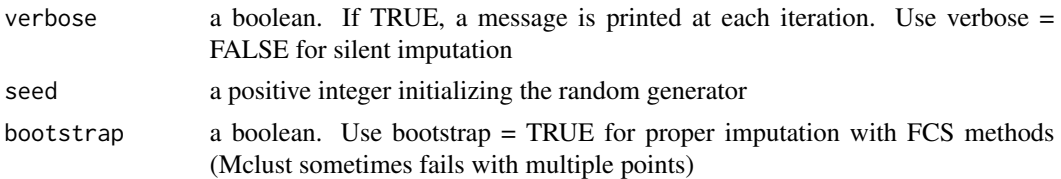

# Details

The imputedata offers various multiple imputation methods dedicated to clustered individuals. In particular, two fully conditional imputation methods are proposed (FCS-homo and FCS-hetero) which essentially differ by the assumption about the covariance in each cluster (constant or not respectively). The imputation requires a pre-specified number of clusters (nb.clust). See [choosenbclust](#page-7-1) if this number is unknown. The imputedata function alternates clustering and imputation given the partition of individuals. When the clustering is performed, the function calls the [mice](#page-0-0) function from the mice R package to perform imputation. The mice package proposes various methods for imputation which can be specified by tuning the method.mice argument. Note that two other joint modelling methods are also available: JM-GL from the R package mix and JM-DP from the R package DPImputeCont <https://github.com/hang-j-kim/DPImputeCont>

#### Value

a list of 3 objets

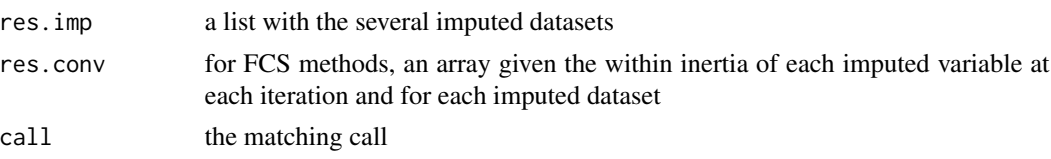

# References

Kim, H. J., Reiter, J. P., Wang, Q., Cox, L. H. and Karr, A. F. (2014), Multiple imputation of missing or faulty values under linear constraints, Journal of Business and Economics Statistics, 32, 375-386 <doi:10.1080/07350015.2014.885435>

Schafer, J. L. (1997) Analysis of Incomplete Multivariate Data. Chapman & Hall, Chapter 9.

Audigier, V., Niang, N., & Resche-Rigon, M. (2021). Clustering with missing data: which imputation model for which cluster analysis method?. arXiv preprint <arXiv:2106.04424>.

#### See Also

[mice](#page-0-0) [choosenbclust](#page-7-1) [choosemaxit](#page-6-1) [varselbest](#page-21-1) [imp.mix](#page-0-0)

#### Examples

```
data(wine)
set.seed(123456)
wine.na <- wine
wine.na$cult <- NULL
wine.na <- as.matrix(wine.na)
wine.na[sample(seq(length(wine.na)), size = ceiling(length(wine.na)/3))] <- NA
```

```
nb.clust <- 3 # number of clusters
m <- 20 # number of imputed data sets
res.imp <- imputedata(data.na = wine.na, nb.clust = nb.clust, m = m)
lapply(res.imp$res.imp, summary)
```
#### overimpute *Overimputation diagnostic plot*

# Description

overimpute assesses the fit of the predictive distribution after performing multiple imputation with the [imputedata](#page-17-1) function

## Usage

```
overimpute(
  res.imputedata,
 plotvars = NULL,
 plotinds = NULL,
 nnodes = 2,
 path.outfile = NULL,
 alpha = 0.1,
 mfrow = NULL,
 mar = c(5, 4, 4, 2) - 1.9)
```
# Arguments

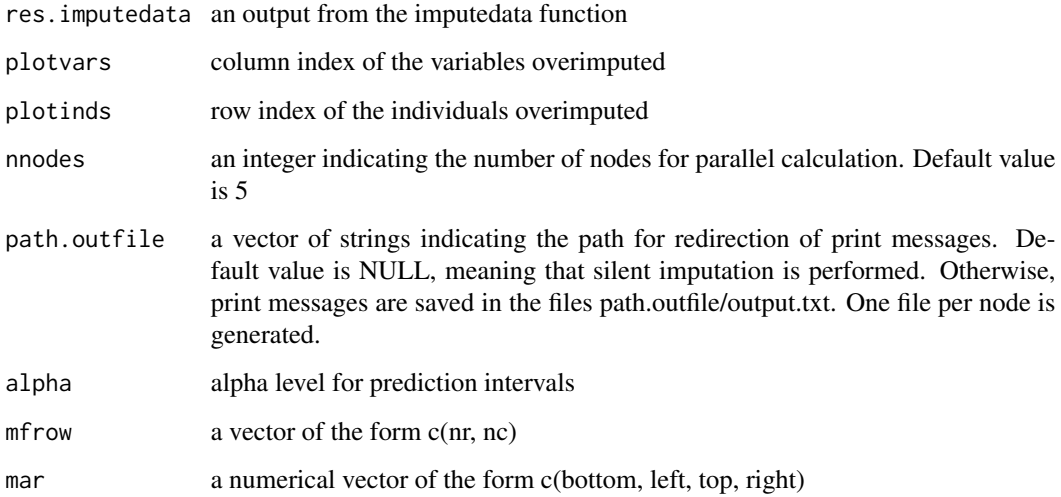

<span id="page-19-0"></span>

#### <span id="page-20-0"></span>overimpute 21

#### Details

This function imputes each observed value from each conditional imputation model obtained from the imputedata function. The comparison between the "overimputed" values and the observed values is made by building a confidence interval for each observed value using the quantiles of the overimputed values (see Blackwell et al. (2015) <doi:10.1177/0049124115585360>). Note that confidence intervals built with quantiles require a large number of imputations. If the model fits well the data, then the 90% confidence interval should contain the observed value in 90% of the cases. The function overimpute takes as an input an output of the [imputedata](#page-17-1) function (res. imputedata argument), the indices of the incomplete continuous variables that are plotted (plotvars), the indices of individuals (can be useful for time consuming imputation methods), the number of CPU cores for parallel computation, and the path for exporting print message generated during the parallel process (path.outfile).

#### Value

A list of two matrices

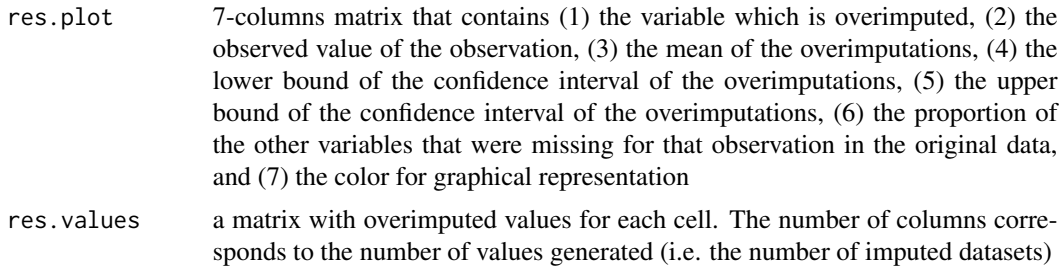

#### References

Blackwell, M., Honaker, J. and King. G. 2015. A Unified Approach to Measurement Error and Missing Data: Overview and Applications. Sociological Methods and Research, 1-39. <doi:10.1177/0049124115585360>

#### Examples

```
data(wine)
require(parallel)
set.seed(123456)
ref <- wine$cult
nb.clust <- 3
wine.na <- wine
wine.na$cult <- NULL
wine.na <- as.matrix(wine.na)
wine.na[sample(seq(length(wine.na)), size = ceiling(length(wine.na)/3))] <- NA
nnodes <- 2 # Number of CPU cores used for parallel computation
# Multiple imputation
res.imp.over <- imputedata(data.na = wine.na,
```
nb.clust = nb.clust,

#### 22 varselbest varselbest varselbest varselbest varselbest varselbest varselbest varselbest varselbest varselbest varselbest varselbest varselbest varselbest varselbest varselbest varselbest varselbest varselbest var steden

```
m = 200# Overimputation
## overimputed variable
plotvars <- "alco"
## selection of 20 complete individuals on variable "alco"
plotinds <- sample(which(!is.na(wine.na[, plotvars])),
                    size = 20## overimputation
res.over <- overimpute(res.imp.over,
                      nnodes = nnodes,
                       plotvars = plotvars,
                      plotinds = plotinds,
                       )
```
<span id="page-21-1"></span>varselbest *Variable selection for specifying conditional imputation models*

#### Description

varselbest performs variable selection from an incomplete dataset (see Bar-Hen and Audigier (2022) <doi:10.1080/00949655.2022.2070621>) in order to specify the imputation models to use for FCS imputation methods

#### Usage

```
varselbest(
  data.na = NULL,
  res.imputedata = NULL,
  listvar = NULL,
  nb.clust = NULL,
  nnodes = 1,
  sizeblock = 5,
  method.select = "knockoff",
 B = 200,r = 0.3,
  graph = TRUE,
  printflag = TRUE,
  path.outfile = NULL,
  mar = c(2, 4, 2, 0.5) + 0.1,
  cex.names = 0.7,
  modelNames = NULL
)
```
<span id="page-21-0"></span>

#### <span id="page-22-0"></span>varselbest 23

#### **Arguments**

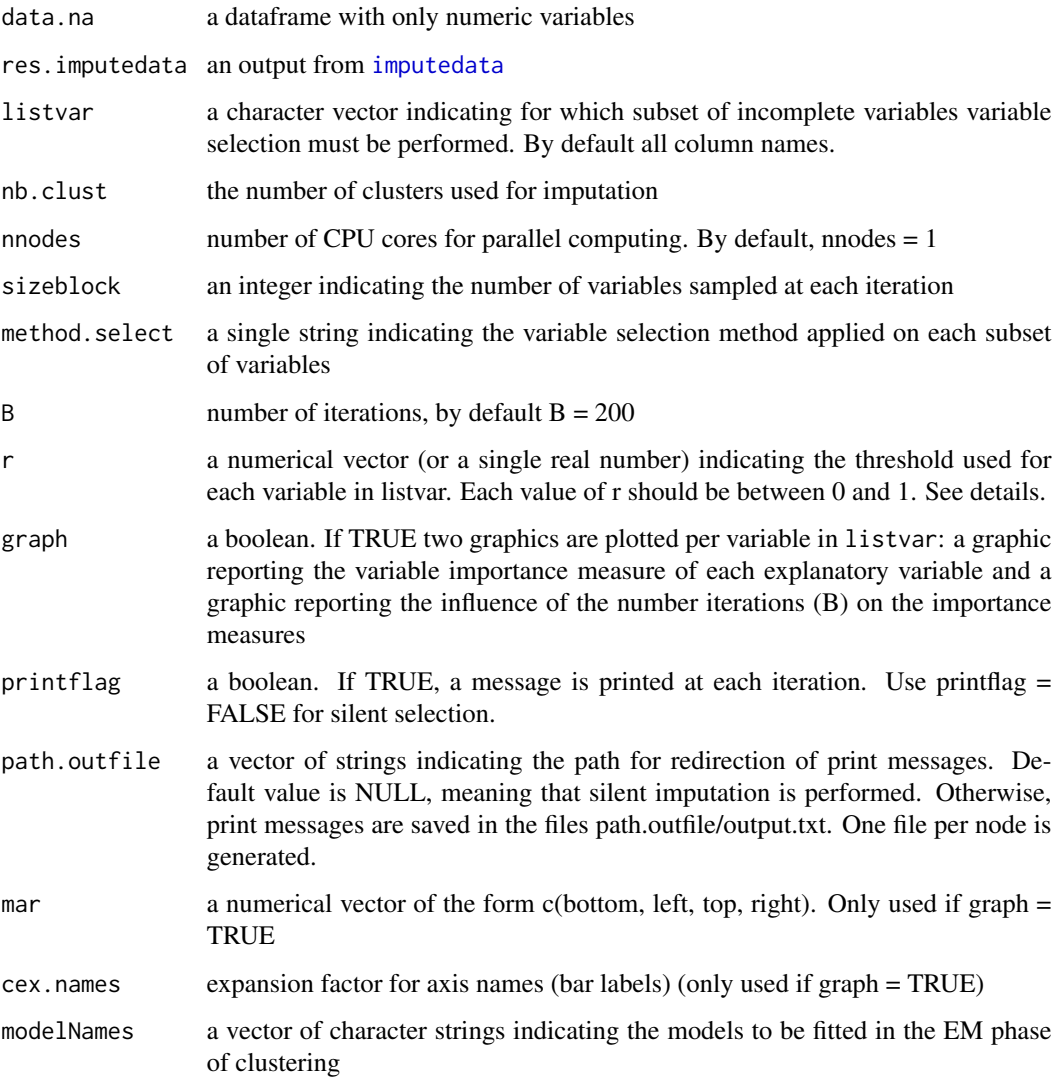

#### Details

varselbest performs variable selection on random subsets of variables and, then, combines them to recover which explanatory variables are related to the response. More precisely, the outline of the algorithm are as follows: let consider a random subset of sizeblock among p variables. By choosing sizeblock small, this subset is low dimensional, allowing treatment of missing values by standard imputation method for clustered individuals. Then, any selection variable scheme can be applied (lasso, stepwise and knockoff are proposed by tuning the method.select argument). By resampling B times, a sample of size sizeblock among the p variables, we may count how many times, a variable is considered as significantly related to the response and how many times it is not. We need to define a threshold (r) to conclude if a given variable is significantly related to the response.

## Value

a list of four objects

predictormatrix

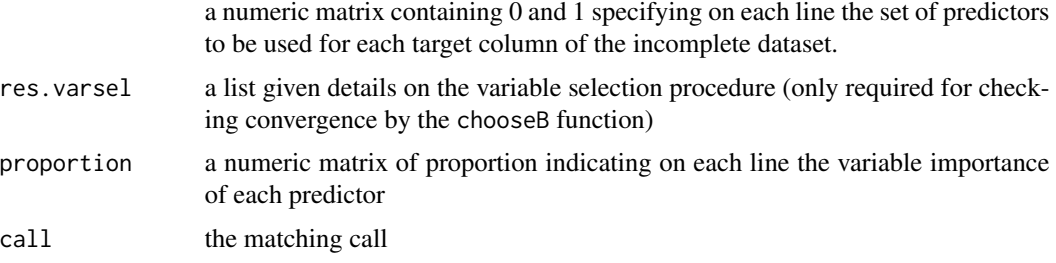

#### References

Bar-Hen, A. and Audigier, V., An ensemble learning method for variable selection: application to high dimensional data and missing values, Journal of Statistical Computation and Simulation, <doi:10.1080/00949655.2022.2070621>, 2022.

#### See Also

[mice](#page-0-0),[clusterMI](#page-11-1), [imputedata](#page-17-1),[knockoff](#page-0-0),[glmnet](#page-0-0),[imp.mix](#page-0-0)

# Examples

data(wine)

```
require(parallel)
set.seed(123456)
ref <- wine$cult
nb.clust <- 3
wine.na <- wine
wine.na$cult <- NULL
wine.na <- as.matrix(wine.na)
wine.na[sample(seq(length(wine.na)), size = ceiling(length(wine.na)/3))] <- NA
nnodes <- 2 # parallel::detectCores()
B <- 150 # Number of iterations
m <- 5 # Number of imputed data sets
# variable selection
res.varsel <- varselbest(data.na = wine.na,
                         nb.clust = nb.clust,
                         listvar = c("alco","malic"),
                         B = B,
                         nnodes = nnodes)
predictmat <- res.varsel$predictormatrix
# imputation
res.imp.select <- imputedata(data.na = wine.na, method = "FCS-homo",
```
<span id="page-23-0"></span>

 $nb.class = nb.class$ , predictmat = predictmat,  $m = m$ )

<span id="page-24-0"></span>wine *Chemical analysis of wines from three different cultivars*

#### Description

Data are the results of a chemical analysis of wines grown in the same region in Italy but derived from three different cultivars. The analysis determined the quantities of 13 constituents found in each of the three types of wines

#### Usage

data(wine)

# Format

A data frame with 178 rows and 14 variables:

cult Cultivar alco Alcohol malic Malic acid ash Ash alca Alcalinity of ash mg Magnesium phe Total phenols fla Flavanoids nfla Nonflavanoid phenols pro Proanthocyanins col Color intensity hue Hue ratio OD280/OD315 of diluted wines prol Proline

#### Source

<https://archive.ics.uci.edu/ml/datasets/wine>

#### References

M. Forina, C. Armanino, M. Castino and M. Ubigli. Vitis, 25:189-201 (1986)

# <span id="page-25-0"></span>Index

∗ datasets wine, [25](#page-24-0) agnes, *[14,](#page-13-0) [15](#page-14-0)* chooseB, [3](#page-2-0) choosem, [5](#page-4-0) choosemaxit, [7,](#page-6-0) *[19](#page-18-0)* choosenbclust, [8,](#page-7-0) *[19](#page-18-0)* chooser, [9](#page-8-0) clusterMI, *[6](#page-5-0)*, [12,](#page-11-0) *[24](#page-23-0)* clusterMI-package, [2](#page-1-0) cmeans, *[15](#page-14-0)* fastnmf, [15](#page-14-0) glmnet, *[24](#page-23-0)* imp.mix, *[19](#page-18-0)*, *[24](#page-23-0)* imputedata, *[6](#page-5-0)*, *[9](#page-8-0)*, *[15](#page-14-0)*, [18,](#page-17-0) *[20,](#page-19-0) [21](#page-20-0)*, *[23,](#page-22-0) [24](#page-23-0)* kmeans, *[17](#page-16-0)* knockoff, *[24](#page-23-0)* Mclust, *[14,](#page-13-0) [15](#page-14-0)* mice, *[19](#page-18-0)*, *[24](#page-23-0)* MiniBatchKmeans, *[17](#page-16-0)* nselectboot, *[14,](#page-13-0) [15](#page-14-0)* overimpute, [20](#page-19-0) varselbest, *[5](#page-4-0)*, *[19](#page-18-0)*, [22](#page-21-0) wine, [25](#page-24-0)